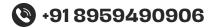

# Python Pro Python Web Development With Django

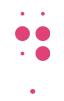

- 3 Days Free Trail Session
- 120 Live Interactive lectures
- 150+ hands-on exercises

0000

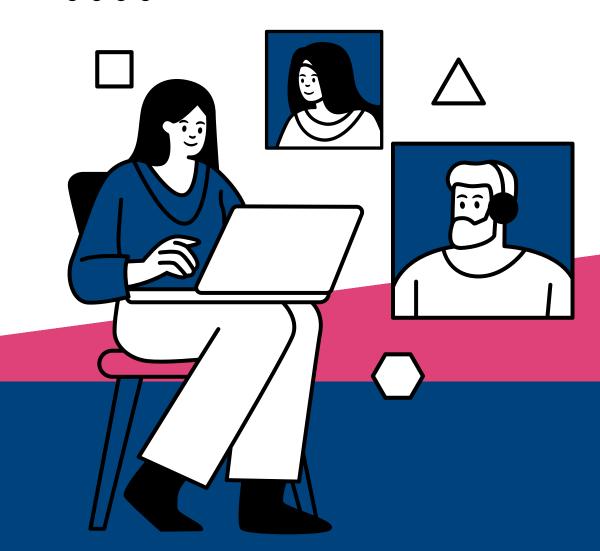

231, Veda Business Park, Above Tinkus cafe, Bhawarkua Main Rd, near Apple Hospital, Indore

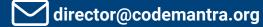

**More Information** 

www.codemantra.org

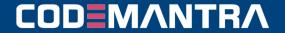

www.codemantra.org

Page-1

# **PYTHON**Introduction to Python

- Overview of Python
- Installing Python
- Basic Syntax and Data Types
- Python syntax basics: variables, data types, and operators

## **Control Flow**

- Conditional statements: if, elif, else
- Looping constructs: for, while
- Break and continue statements

# Data Structures and Collections Datatype

- Conditional statements: if, elif, else
- Looping constructs: for, while
- Break and continue statements

## Functions and Modules

- Defining Functions
- Parameters and Arguments
- Returning Values
- Lambda Functions
- Map, Filter
- Modules and Packages

# Object-Oriented Programming (OOP)

- Classes and Objects
- Attributes and Methods
- Inheritance and Polymorphism
- Encapsulation and Abstraction

# File Handling

- Reading, Writing Files, Append and Delete
- Working with CSV and JSON Files

# **Error Handling**

- Exceptions and Errors
- Try-Except Blocks
- Finally Block

# **Error Handling**

- Exceptions and Errors
- Try-Except Blocks
- Finally Block

# Multithreading

- Threading Module
- Thread Creation
- Starting and Joining Threads
- Thread Synchronization
- Daemon Threads

# WEB DESIGN

## HTML

- Introduction To Web Development.
   Overview Of Html, CSS, JavaScript. Setting
   Up Development Environment.
- Introduction To Html: Structure, Tags, Elements. Creating Basic Html Documents. Part-1
- Introduction To Html: Structure, Tags,
   Elements. Creating Basic Html Documents.
   Part-2
- Html Forms And Input Elements.
   Understanding Form Elements Such As Input, Text area, Select, Etc. Part-1
- Html Forms And Input Elements.
   Understanding Form Elements Such As Input, Text area, Select, Etc. Part-2

## **CSS**

- Introduction To Css: Syntax, Selectors. Basic Styling Concepts Including Colors, Fonts, And Backgrounds. Part-1
- Introduction To Css: Syntax, Selectors. Basic Styling Concepts Including Colors, Fonts, And Backgrounds. Part-2
- Css Box Model. Understanding Padding, Margin, Border. Part-1
- Css Box Model. Understanding Padding, Margin, Border. Part-2
- Css Layouts. Introduction To Positioning, Float, And Display Properties

www.codemantra.org

Page-2

# DJANGO

# Introduction to Django

- Overview of Django framework
- Installing Django
- Setting up a Django project

# **Django Views**

- Creating Views
- Function-Based Views (FBVs) vs. Class-Based Views (CBVs)
- URL Mapping
- Django messages

# **Templates**

- Django Template Language (DTL)
- Template Inheritance
- Jinja Tags
- Context Data

# **Django Models**

- Creating Models
- Fields and Field Options
- Migrations and Migrate
- Using Foreign key
- Custom User Model

#### **Forms**

- HTML Forms
- Django Forms
- Form Validation

# Django Admin

- Overview of Django Admin interface
- Customizing Django Admin

# **Django ORM**

- QuerySets
- Filtering and Get, All Querying Data
- Aggregation and Annotations

# Authentication and Authorization

- User Authentication
- Permissions and User Roles

# RESTful APIs with Django REST Framework

- Introduction to REST APIs
- Setting up Django REST Framework
- Creating RESTful endpoints
- Api Using and Integration

# **Capstone Project Development**

# **Deployment**

- Preparing Django application for deployment
- Deploying Django application on platforms PythonAnywhere